## Referencing Images in APA 7th

## Contents

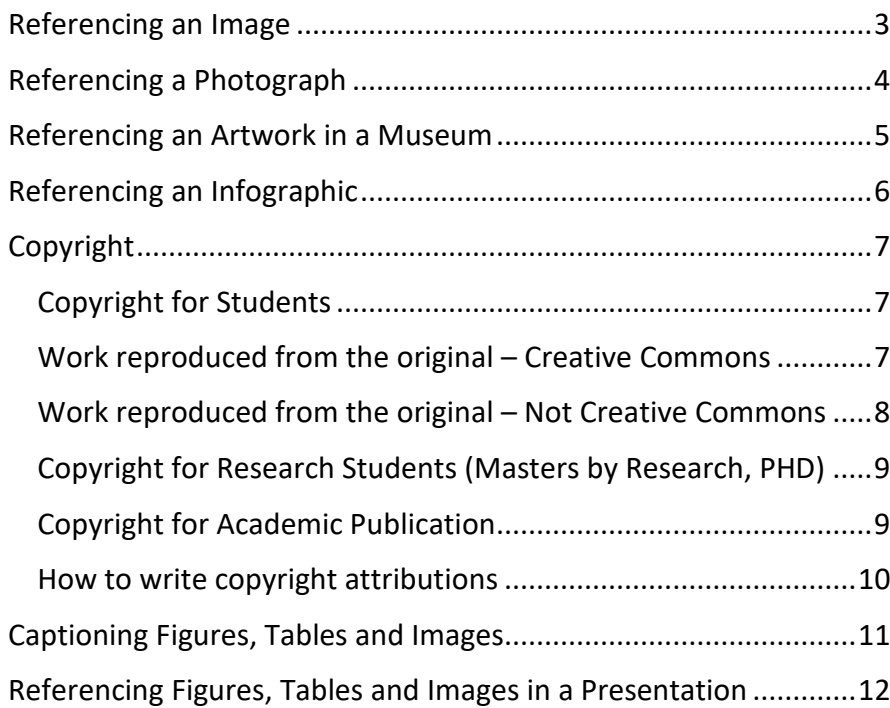

### <span id="page-2-0"></span>Referencing an Image

#### **Author, A. (Year).** *Title* **[Media Type]. Source. URL**

#### In-text:

Aloha\_Alona (2019) (Aloha\_Alona, 2019) Zevster (n.d.) (Zevster, n.d.)

Example:

As seen in the below image (Zevster, n.d.).

#### Reference List:

- Aloha\_Alona. (2019). *The Hobbit (1977)* [Image]. The Poster DB. https://theposterdb.com/poster/25040
- Zevster. (n.d.). [Lots of colourful polyhedral dice] [Stock Image]. Shutterstock. https://www.shutterstock.com/imagephoto/lots-colorful-polyhedral-dice-used-tabletop-1555085273

- This format can be used for general images you find as well as clip art or stock images, note the type of image in the "[Media Type]" element.
- Stock images or photos are generic images that are created to be licensed or bought by others. Many stock images are available for free through online databases such as Shutterstock. Stock images can be subject to a number of different copyright restrictions, pay attention when selecting your image. See [Copyright](#page-6-0) for more detail.
- For untitled images, include a brief description inside square brackets instead of a title (as seen in the second example).
- If there is no author listed, use the name of the Source as the author's name. You can then leave the Source element out.
- If you are including an image, figure or table from another source in your assignment but not discussing it in text (e.g. if you are just saying "see Figure 1"), see [Captioning Figures,](#page-6-0)  [Tables and Images.](#page-6-0)

## <span id="page-3-0"></span>Referencing a Photograph

#### **Author, A. (Year).** *Title* **[Medium]. Source. URL**

#### In-text:

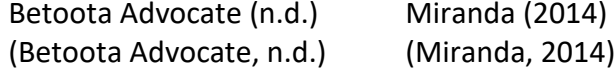

#### Example:

Miranda's (2014) image is an example of a photograph that …

#### Reference List:

Betoota Advocate. (n.d.). [Margot Robbie at 92nd Oscars red carpet] [Photograph]. https://www.betootaadvocate.com/worldnews/margot-goes-full-goldie-with-4-pack-of-double-blacksstashed-in-bag-for-oscars-ceremony/

Miranda, D. (2014). *Goblin* [Photograph]. Flickr. https://flic.kr/p/pWcGuo

- This format should be used for photographs.
- If you are referencing a photograph that is from a museum or gallery, use the "Referencing an Artwork" format.
- If there is no listed author, you can use the source instead (as seen in the first example). In this case, do not repeat the source after the title.
- For untitled photographs, include a brief description inside square brackets instead of a title (as seen in the first example).
- If you are including an image, figure or table from another source in your assignment but not discussing it in text (e.g. if you are just saying "see Figure 1"), see [Captioning Figures,](#page-6-0)  [Tables and Images.](#page-6-0)

## <span id="page-4-0"></span>Referencing an Artwork in a Museum

#### **Author, A. (Year).** *Title* **[Medium]. Museum name, Museum location. URL**

#### In-text:

Mount (1873) (Mount, 1873) Renoir (1881) (Renoir, 1881)

#### Example:

Renoir's *Two Sisters (On the Terrace)* (1881) is an example of …

#### Reference List:

- Mount, W. S. (1837). *The raffle (raffling for the goose)* [Painting]. Oxford Art Online.
- Renoir, P.A. (1881). *Two Sisters (On the Terrace)* [Painting]. Art Institute of Chicago, Chicago, IL, United States. https://www.artic.edu/artworks/14655/two-sisters-on-theterrace

- This format can be used to cite all types of museum or gallery artwork. The type or medium of the art needs to be included in square brackets after the title.
- This format should also be used if you have viewed the artwork on the museum's website.
- The year given should be the year the artwork was created, as supplied by the museum/museum website.
- For untitled artworks, include a brief description of the art in square brackets in place of the title.
- Museum location should be in the format City, State (if relevant), Country.
- If the artwork is not in a museum, replace all museum details with the source of your image, and include a URL (similar to [Referencing an Image\)](#page-2-0).
- If your image comes from a database behind a paywall, e.g. Oxford Art Online, use the database name in place of the museum details and leave out the URL (as seen in the first example).

## <span id="page-5-0"></span>Referencing an Infographic

#### **Author, A. (Year).** *Title* **[Infographic]. Source. DOI/URL**

In-text:

Cofield (2017)

(Cofield, 2017)

#### Example:

… that may host life (Cofield, 2017).

#### Reference List:

Cofield, C. (2017). *Icy water moons that might host life* [Infographic]. Space.com. https://www.space.com/35469 solar-system-habitable-icy-worlds-infographic.html

- If there is no listed author, you can use the source instead. In this case, do not repeat the source after the title.
- For untitled infographics, include a brief description inside square brackets instead of a title.
- If there is no date given for the infographic, write "n.d." instead of the year.

## <span id="page-6-0"></span>Copyright

#### <span id="page-6-1"></span>Copyright for Students

When reproducing other people's images in your student assignments, you should provide a copyright attribution beneath the image, beginning with the word "Note". After the word Note you will need to list:

• If the material is being reproduced or adapted from the original.

If the material is being reproduced (copied) use the word "From" in the note under the image (see Figure 1 and 2). If you have adapted (altered) the material in some way, use the words "Adapted from" in the note under the image (see Figure 3).

- After the words "From" or "Adapted from", list in order: *Title***, by A. Author, year of publication, source of the material.** Then write the copyright status. If the image is Creative Commons, write the relevant CC BY license attribution (See Figure 1). If the image is not creative commons, write the word "Copyright", the year of publication and the name of the copyright holders. (See [How to write copyright attributions](#page-7-1) for more detail).
- Generally the copyright holder would be either the author/creator or, in the case of a book, the publisher. If the copyright holder is the Author, write "by the author(s)" (See Figure 2).
- If the image is in the public domain, write Public Domain (See Figure 3).
- Clip art from a computer program, such as Microsoft Word does not need a copyright attribution or to be referenced. However, clip art from a website or database does.
- You do not need to include a copyright attribution for images taken from a database that's purpose is to share images for the purpose of academic research, only a normal citation.
- If there is no copyright indicated, you should assume it is under copyright.
- You will also need a reference list entry for the citations in your reference list.

Please note: these rules only cover student work. They do not cover work you intend to publish publically, e.g. on YouTube or on a personal website. If you are publishing your work in that way, please refer to [Copyright for Academic Publication.](#page-9-1)

#### <span id="page-6-2"></span>Work reproduced from the original – Creative Commons **Figure 1**

*Cat with a floppy ear*

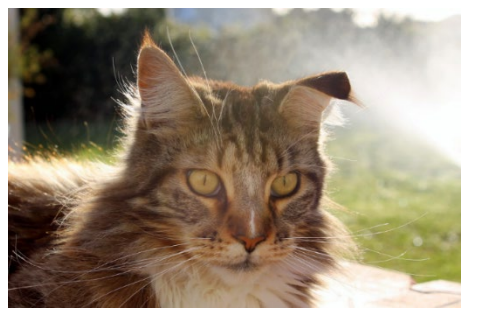

*Note.* From *Cat with a floppy ear* by I. Barbour, 2012, Flickr (https://www.flickr.com/photos/barbourians/8063950119). CC BY SA 2.0.

#### <span id="page-7-0"></span>Work reproduced from the original – Not Creative Commons **Figure 2**

*Composition with Yellow, Red and Blue*

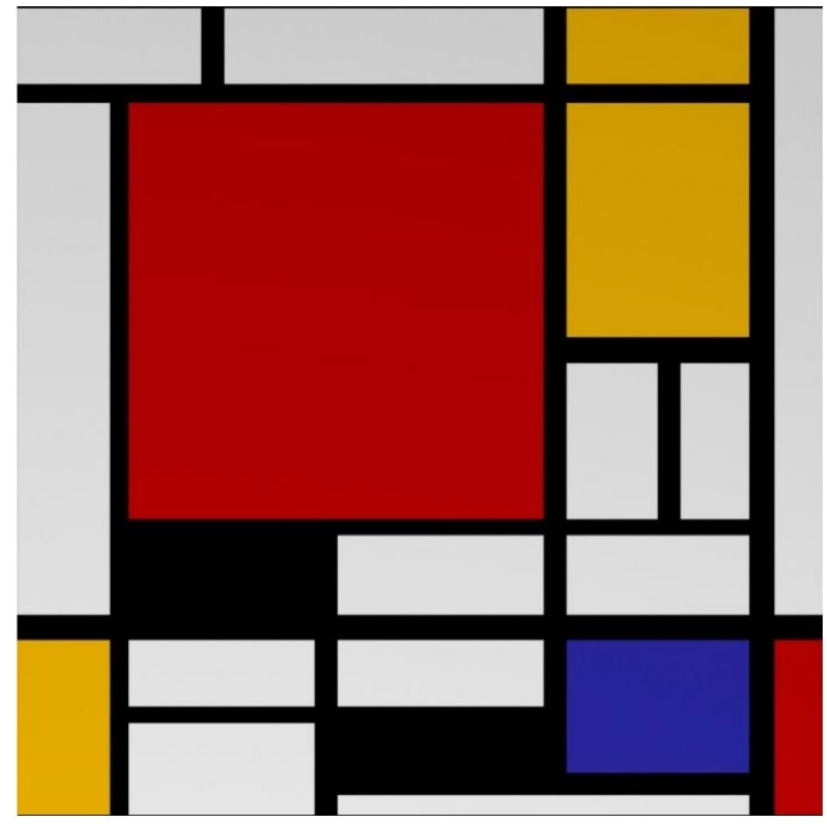

*Note.* From *Composition with Yellow, Red and Blue,* by P. Mondrian, 1935/1942, Google Arts and Culture

(https://artsandculture.google.com/asset/composition-with-red-yellowand-blue-piet-mondrian/cQGiFYgQxS1cGw). Copyright Vidal Sassoon

#### Work adapted from an original. **Figure 3**

*Short sighted Mona Lisa*

<span id="page-7-1"></span>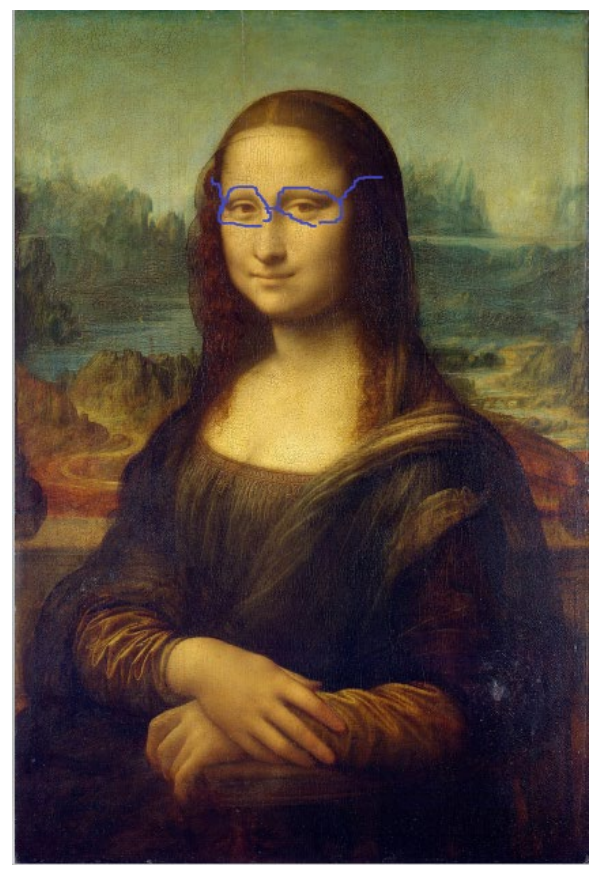

*Note.* Adapted from *Mona Lisa*, by L. Da Vinci, c.1503-1517, Wikipedia (https://en.wikipedia.org/wiki/Mona\_Lisa). In the Public Domain.

#### <span id="page-8-0"></span>Copyright for Research Students (Masters by Research, PHD)

When reproducing images and data in your work that is not your own, you need to follow the same rules as laid out [for students.](#page-6-1) However, unlike a student assignment, your thesis will eventually be published and therefore subjected to higher scrutiny.

This means that research students will have to assess the copyright status of any third party works they've used and seek copyright clearance from the holders if they want their work to be available publically in a digital form. The Library will then assess third party works that might be problematic and possibly redact those from the digital form of the research work as published by OPUS.

Any redactions of images from the online publication of your thesis will not affect your print submission, or the conferral of your research degree, should it be marked as a successful submission.

#### <span id="page-8-1"></span>Copyright for Academic Publication

When reproducing images and data in your work that is not your own, you need to follow the same rules as laid ou[t for students.](#page-6-1) However, your work will eventually be published and therefore subjected to higher scrutiny than a student assignment.

Generally if you are publishing in an academic journal the journal will require you, the author(s) to seek out permission to re-use images that are under copyright before publication. If you are publishing in a book, it is likely you will also have to seek out permission also, though some well known authors may have this work done on their behalf.

If the copyright holder is a large publisher they may have a permissions office to handle such requests. Otherwise, look for a "contact us" page on the site that contains the image to know who to contact for permission.

Your request for permission should at minimum contain information about

- what image you want to reproduce;
- where you want to reproduce it (e.g. in a classroom paper, in an article to published, in a dissertation); and
- whether you will be reproducing it online, in print, or both.

Allow a few weeks to navigate the permissions process. When permission is granted add "Reprinted with permission" at the end of the attribution notice beneath the image.

The Australian government also allows provision to reuse creative works for the purposes including study and research, parody and satire, criticism and more. This is known as **Fair Dealing –** more information on Fair Dealing can be found in our [Copyright Toolbox.](https://www.lib.uts.edu.au/about-us/policies-guidelines/copyright-and-uts/manage-your-content/copyright-toolbox#step-consider-rights-management-license-your-content)

## <span id="page-9-0"></span>How to write copyright attributions

<span id="page-9-1"></span>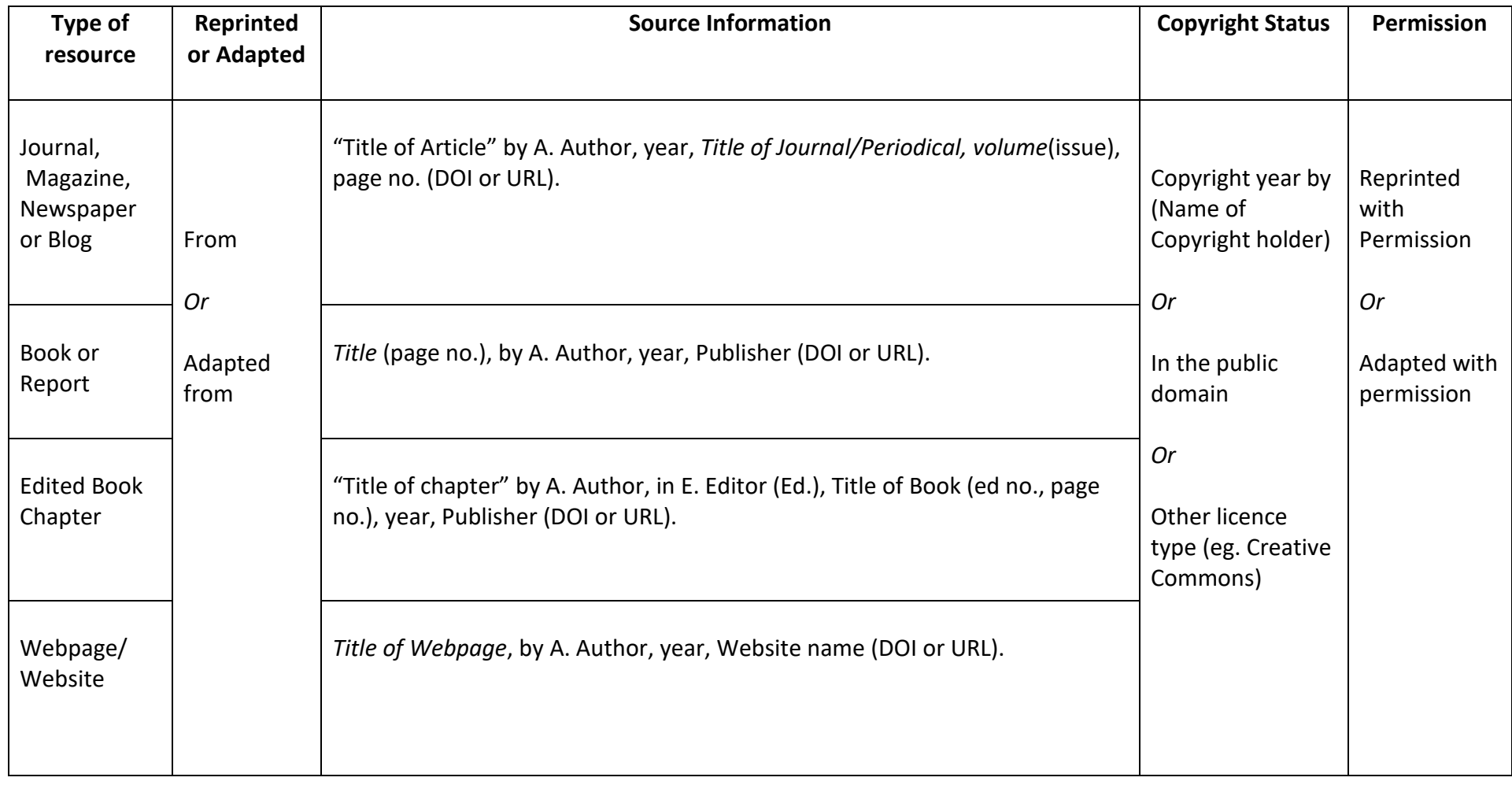

## <span id="page-10-0"></span>Captioning Figures, Tables and Images

Often in a student assignment, images, figures, graphs, infographics and tables serve as effective ways to present information. These objects can either be inserted throughout the body of text, or placed after the Reference list, but before an Appendix.

All images, figures and tables that are part of the main text (not in the Appendix) should be named using Arabic numbers (e.g. Figure 1, Figure 2, Table 1...). They should be numbered in the order that they are first mentioned in the text. Only refer to tables, figures and images by using their number, not by saying "refer to the table below/above" or "see the figure on p. 3".

The label (Figure1, Figure 2, Table 1 etc.) should be in bold and aligned to the left. The title of the image (or a brief description is there is no title) should go underneath this in italics. Under the figure, table or image you should include a note that includes the reference details for the work. You still need to include this as part of the reference list.

If the image, figure or table you are using in your assignment is from another source, you also need to include the copyright/attribution information in a note under the image.

If you are including a table that has multiple references in it, all references should be included in the notes underneath the table (as seen in example 2).

#### Example 1:

#### **Figure 1** *Goose with small boy's glasses.*

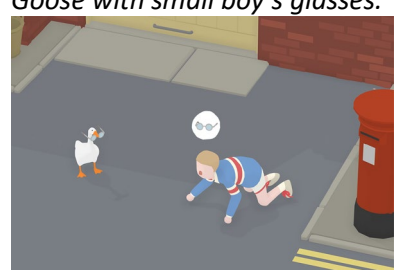

*Note*. From *Untitled Goose Game reveals the true power fantasy all gamers want*, by C. Marshall, 2019, Polygon (https://www.polygon.com/2019/9/30/20891223/untitled-goosegame-petty-fantasy-trolling). Copyright 2019 by House Games.

#### Example 2:

*Note*. Adapted from *Publication manual of the American Psychological Association* (7th ed.), by American Psychological Association, 2020 and *What's New in the Seventh Edition Publication Manual*, by APA Style, 2020 (https://apastyle.apa.org/blog/whats-new-7e).

If an image, figure or table appears in the Appendix then the rules for captioning them are slightly different. In addition to numbering them, you also need to include a letter reference before the number to indicate which Appendix it belongs to. For example, the first table in Appendix A would be labelled "Table A1", and the third Figure in Appendix C would be "Figure C3".

If the appendix consists of only an image, figure or table, then follow the normal rules for naming appendices.

## <span id="page-11-0"></span>Referencing Figures, Tables and Images in a Presentation

When using images or other figures in your presentations, you still need to include a reference. However, the way you reference these resources in a presentation is slightly different to a written work, to keep them more visually appealing.

On the slide, include a figure or table number and title with the resource you are using. As seen in the example below:

#### **Goblins**

#### **Figure 1**

- Goblins are small humanoids (D&D Beyond, n.d.).
- Female goblins are sometimes called "goblettes" ("Goblin", 2020).
- Goblins are ruled over by their King David Bowie, also known as Jareth (as seen in Figure 1).

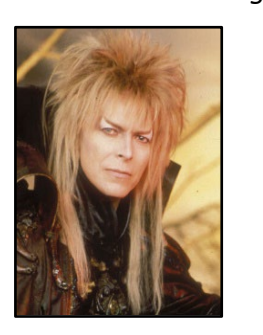

*Jareth the Goblin King*

At the end of your presentation, before your reference list, include a list of all the figures in the presentation with the information that would normally be included (Se[e Captioning Figures, Tables and](#page-6-0)  [Images\)](#page-6-0).

#### **List of Figures**

Figure 1. From *Jareth the Goblin King*, by Labyrinth Wikia, n.d., [\(https://labyrinth.fandom.com/wiki/Jareth\\_the\\_Goblin\\_King\)](https://labyrinth.fandom.com/wiki/Jareth_the_Goblin_King). [CC-BY-SA](https://www.fandom.com/licensing)

The last slide in your presentation should be your full reference list, which should include all the resources you used in your presentation.

#### **References**

D&D Beyond. (n.d.). *Goblin*. https://www.dndbeyond.com/monsters/goblin

- Goblin. (2020, April 20). In *Wikipedia*. https://en.wikipedia.org/wiki/Goblin
- Labyrinth Wikia (n.d.). *Jareth the Goblin King*. https://labyrinth.fandom.com/wiki/Jareth\_the\_Goblin \_King

# Need more help?

[Ask a Librarian](https://www.lib.uts.edu.au/help/ask-librarian)